## Software Download Adobe Photoshop 7.0 ((BETTER))

Installing Adobe Photoshop on your computer is easy and not too difficult. First, select the software to be installed from the CD or DVD that you have. Next, open the DVD or CD and follow the onscreen instructions to install the software. After the installation is complete, you can start using the software. You can crack the software by downloading a software program known as a crack. Installing Adobe Photoshop is relatively easy and can be done in a few simple steps. First, go to Adobe's website and select the version of Photoshop that you want to install. Once you have the download, open the file and follow the on-screen instructions. Once the installation is complete, you need to crack Adobe Photoshop. To do this, you need to download a crack for the version of Photoshop you want to use. Once you have the crack, open the file and follow the instructions to apply the crack. After the crack is applied, you can start using Adobe Photoshop. Be sure to back up your files since cracking software can be risky. With these simple steps, you can install and crack Adobe Photoshop.

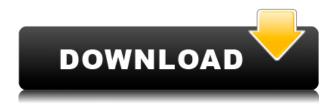

Congratulations Adobe, you have improved your software by leaps and bounds. With an all-new, intuitive user interface, and abilities to upload images from phones and tablets, Adobe Photoshop Lightroom is easily the best camera-manual manager. It's also a little unique in that it offers both Windows and Mac versions; it did not follow the trend of others making one software but two. The folks at Lightroom support the workflow and tools of the medium format photographer. Adobe's main claim is that the new Photoshop allows you to use Lightroom without having to constantly go back and forth between programs. But if that's all you want, you've got a standard photo editor complete with all the usual photo editing tools. If you want to use the most profitable version of that editing tool, Photoshop, you can open a Lightroom file and it automatically becomes Photoshop file. You can then tweak the photo, add effects, and do whatever else you want. Photoshop is a versatile piece of software which was originally developed to support a large number of different tasks. You can use it to edit, enhance and print photos. You can also share your photographic creations with the world via on-the-fly photo sharing services, and you can download and import photos from popular online services, like Flickr, and from your own external hard drive. Image editing software is generally divided into two categories: photo editing, which is the one to pay attention to if you want to make your photos look good, and RAW processing, which allows you to make artistic adjustments to your photos if you are a photographer who makes artistic photographs. Adobe Photoshop has not only superpowers in the former respect but is also well-regarded for its RAW processing tools. With Photoshop Lightroom 5, Adobe is extending its core toolset to provide even more at-the-ready creative possibilities for photographers.

## Download Adobe Photoshop 2021Product Key Full Activation Windows 10-11 X64 2023

With the psd file format, Photoshop makes it easy to store all your photos, layers, and other image editing settings in one simple file. So, whether you want to re-edit an existing photo or create a completely new image from scratch, you can simply open a.psd file and start working. (Zotero.org is an online tool that makes it easy for you to find the psd file location and open it in Photoshop. Another option is to rename the psd file to zip and then extract it to see what's inside, but you should be careful if you do this because some of the changes you make will be lost if you change your.psd file name). And because you can open.psd files directly in Photoshop, there's no need to save a file with a new file name every time you make a change. Instead, you can always just reload your file by clicking on the file's name in the Navigator panel. This is called .psd \"Reload in Photoshop\" in the image below. The tools in Photoshop are grouped into different tool panels. For example, the Tool Panel for the Lasso tool is located in the Tool Box. The Brush tool, on the other hand, is located in the Tools panel. Hands-down, Adobe Photoshop is the best program to learn image editing. The program allows you to create, manipulate, and edit images in ways you never thought possible. It comes in 2 versions, Lightroom and Photoshop. Lightroom is the more keyboard-centric image editing software that allows you to be more efficient with your images. Photoshop allows you to work with layers and more advanced techniques so that when you're done with a task, you can quickly move images without fear of losing work. In addition, Photoshop offers some great options for making Photoshop files smaller, and it has a free version called Photoshop Express. Both Lightroom and Photoshop offer an amazing array of features and workflows for everyday editing tasks. e3d0a04c9c

## Adobe Photoshop 2021 With Serial Key {{ lifetime releaSe }} 2022

On many occasions, you'll want to view your image with different settings such as different colors. In Photoshop, you do this with an eyedropper window. With this window, you can click on and drag over an area of your image, and Photoshop displays a preview of how that color would look. Using the eyedropper, you can also copy and paste colors from one part of your image to another. To what extent you can edit an image depends on the resolution of the image. For example, an image with size 3200 x 2880 pixels or more can [in later versions of Photoshop (CS2 and later) allow you to manipulate most of its pixel. Meanwhile, an image with size 896 x 640 pixels or more cannot be manipulated easily. Since Photoshop is a raster-based image editing software, users can drag or move the currently edited pixels on an image individually and hence, the tools available. However, each pixel on an image has no definite position. Users can only move or resize the pixels. However, users need to depress the "CTRL" or "Command" key to move or convert tracks on the image. This capability is also limited to the tracks. Users cannot directly add vector lines, curves, or blend images. They can only add paths or layers and adjust the opacity of each layer. Users can then apply any change to each layer individually. Some of the tools that users can use on image are as follows: **Basic Uses:** 

Users can easily import most image files, scan in images, add labels, crop images, and prepare them for print. Photoshop is a perfect choice for any designer who needs to switch back and forth between multiple images.

sparkle brush photoshop free download adobe photoshop 7.01 software free download how to use downloaded brushes on photoshop software adobe photoshop 7.0 exe download adobe photoshop 7.0 editing software download adobe photoshop 7.0 software free download for mobile photoshop 7.0 software free download for windows 7 download adobe photoshop untuk windows 8.1 photoshop for pc free download full version windows 8.1 photoshop setup download for windows 8.1

The Editing and Editing Gadgets features give you simple shortcuts to perform common image editing & retouching tasks. You can instantly select multiple points on an image for precise cropping to fit specific dimensions for professional results, crop from points and straight lines, erase unwanted objects from an image, remove objects that are hard to see, correct perspective distortions, straighten a tilted photo, crop a photo to display a smaller portion of a larger subject, rotate a photo to perfect it, easily create a panorama, rotate a traditional painting, or apply selective adjustments to transform one picture into another. You can easily modify multiple editing gadgets, combine them into presets, and quickly apply retouching tools, all from the panel. iDesign is a group of usability and interface design tools to provide designers with a set of tools and pre-made effects to produce designs in a simple and quick way. It can generate lots of size-optimized images without resolution conversion. This group of tools can simplify the task of creating a rich interface design with a set of smaller image looks. Adobe Photoshop Lightroom is an easy-to-use image editing and retouching application designed for photographers who need to manage, view, and organize images with tools for manipulating contrast, color, sharpness, and composition. Still photographers could use Lightroom to perform general digital image post-processing tasks, retouching jobs in live view mode, and more. And students, teachers, and professionals who take or produce photographs could

make one-click adjustments and changes to their photos and easily correct them.

A feature of the new version of Photoshop is the ability to render animations and movies, thus allowing you to create compelling images with your photo manipulations. This particular feature has been designed for a wide range of users, from beginners, to professionals who take their work to a more professional level and offer more complex and professional results. The new version includes the ability to simulate the movement of your subject in films, as well as the ability to play back those films. What's New in Photoshop - CC 2019: Help You Prepare for the Future With This New Version of Photoshop and Adobe Photoshop CC, Find New Ways to Help You Be More Productive. Adding professional imaging capabilities to Photoshop, Adobe Photoshop CC 2019 is a new version of the most comprehensive and powerful digital image editing and creative software on the planet. Since the launch of Photoshop in 1989, Adobe has provided the customers with professional software that has helped them create sophisticated digital images and graphics. The new version offers improvements in speed, efficiency, and simplicity. All of the features are designed to reduce the amount of time you have to spend creating your projects as well as offering more elegant and professional ways of working. In addition to the new version, you will be presented with a new feature called the Magic wand tool. With it, you won't have to wait for the software to find the edges in order to edit existing details. This tool will make it easy for you to edit an area quickly. There's a wide range of tools available in the advanced version including the ability to: tweak color, adjust the colors in various ways, and even easily resize an image within the tool.

https://soundcloud.com/kimhafewinf1977/shinobi-girl-flash-game-full-version https://soundcloud.com/rocdegumo1977/adobe-acrobat-xi-pro-10022-final-crack-serial-key-keygen https://soundcloud.com/rosucsurpfull1978/xforce-keygen-64-bit-smoke-2019-download https://soundcloud.com/cessnatege1983/ps-gill-engineering-drawing-pdf-download https://soundcloud.com/neuswizbucklan1978/mafia-the-city-of-lost-heaven-iso-version-download https://soundcloud.com/ohowhelenx/kundli-pro-free-download-for-windows-7-64-bit-full-version

Once you open an image in Photoshop, you can use the tools on the toolbar to start working. The image properties are in the upper-right corner, and you can use these to open the file in the Layers panel or embed the layers in the canvas if it holds a PSD file. Adobe Photoshop is a graphics editor widely used for professional graphic design and image processing. It provides tools for manipulation of images, documents and page layouts. Introduced in 1989, Photoshop revolutionized the way graphics are designed, crafted and edited. Though very powerful, Photoshop is certainly not suited for beginners (which is why we advocate starting with a product like InstaLights). With its unparalleled power and all-new dynamic interface, Photoshop has redefined the way photographers edit and share their images on the Web. It allows you to easily create, edit, and share media-rich Web sites, playing back movies, and creating digital content. Whether you're an amateur member of the creative community, or a professional photographer, web designer, or artist, Photoshop will make the creative process easier while simultaneously deepening your knowledge of Photoshop, the industry standards, your favorite tools, and their frequency of use. Photoshop is the world's leading desktop imaging application. It is used to produce digital photographs, illustrations, graphics, and animations from scanned or shot original images. It features a media-rich web gallery through which users can share their work directly through email, Twitter, Facebook, and other social media sites.

https://teenmemorywall.com/photoshop-cs-software-free-download-top/

https://agroanuncios.pe/wp-content/uploads/2023/01/Photoshop 2022 Version 2301.pdf

https://www.globalhuntittraining.com/photoshop-cs3-free-download-windows-8-1-new/

https://entrelink.hk/political/download-adobe-photoshop-2021-version-22-4-2-keygen-2023/

https://luxurygamingllc.com/wp-content/uploads/2023/01/jamaolim.pdf

http://www.distrixtmunxhies.com/2023/01/02/photoshop-cs3-licence-key-with-serial-key-windows-10-11-x64-2023/

https://karydesigns.com/wp-content/uploads/2023/01/latchr.pdf

http://www.giffa.ru/who/adobe-photoshop-2021-version-22-4-1-download-keygen-x64-2022/

https://dunstew.com/advert/adobe-photoshop-2021-version-22-download-free-with-registration-code-latest-version-2023/

https://aero-schools.com/wp-content/uploads/2023/01/Adobe Photoshop 2021 Version 2243.pdf

https://moeingeo.com/wp-content/uploads/2023/01/geonjes.pdf

https://phodulich.com/carbon-fiber-pattern-photoshop-download-upd/

https://topreporter.info/can-you-download-photoshop-on-android-fixed/

https://xn--80aagyardii6h.xn--p1ai/photoshop-cc-2015-torrent-mac-win-32-64bit-2023/

 $\underline{http://www.bsspbd.com/wp\text{-}content/uploads/2023/01/Photoshop\text{-}Cs6\text{-}Custom\text{-}Shapes\text{-}Free\text{-}Download-}Fixed.pdf}$ 

https://imotisofiaoblast.com/wp-content/uploads/2023/01/Professional-Wedding-Photoshop-Actions-Free-Download-BETTER.pdf

https://aupairglobal.mx/wp-content/uploads/2023/01/Photoshop-CC-2019-Patch-With-Serial-Key-With-Keygen-For-Windows-X64-lAtest-versIon-2022.pdf

https://www.mozideals.com/advert/photoshop-2021-version-22-2-hack-for-windows-final-version-2022/

https://barbers411.com/wp-content/uploads/2023/01/Photoshop-2022-License-Key-64-Bits-2022.pdf http://goldenblogging.com/?p=2832

https://lanoticia.hn/advert/adobe-photoshop-2021-version-22-2-download-license-key-full-keygen-full-version-x32-64-2023/

https://pfcco-ncr.coop/wp-content/uploads/2023/01/schdav.pdf

 $\frac{https://acid-reflux-blog.com/450-color-lookup-3d-lut-presets-for-photoshop-free-download-hot.html}{http://astrix.xyz/?p=7210}$ 

 $\underline{https://transports-azpeitia.fr/wp-content/uploads/2023/01/Adobe-Photoshop-2021-Version-2231-Seria}\\ \underline{l-Key-Hacked-WinMac-64-Bits-2022.pdf}$ 

https://perlevka.ru/advert/photoshop-editor-cs6-free-download-free/

https://www.dyscalculianetwork.com/wp-content/uploads/2023/01/Utorrent-Photoshop-Cs6-Free-Dow nload-EXCLUSIVE.pdf

https://iscamelie.com/wp-content/uploads/2023/01/skylcari.pdf

https://shofaronlinestore.org/wp-content/uploads/2023/01/fostdava.pdf

 $\underline{https://free lance-difference.com/wp-content/uploads/2023/01/Photoshop-Cs6-Update-Free-Download-LINK.pdf}$ 

https://sasit.bg/wp-content/uploads/2023/01/Download-free-Photoshop-2021-Version-225-With-Serial-Key-CRACK-last-releAse-2022.pdf

 $\frac{https://www.scalping.es/wp-content/uploads/2023/01/Photoshop-Cs6-App-For-Pc-Free-Download-HO}{T.pdf}$ 

https://samglobaltours.com/wp-content/uploads/2023/01/Photoshop-2021-Version-2241-Download-With-Serial-Key-For-Mac-and-Windows-2022.pdf

https://www.webcard.irish/wp-content/uploads/2023/01/uriyasm.pdf

 $\frac{https://it-sbo.com/wp-content/uploads/2023/01/Adobe-Photoshop-CC-2015-With-License-Key-WinMac-X64-2023.pdf$ 

https://foam20.com/wp-content/uploads/2023/01/octafiak.pdf

https://www.ranchosantalinahomeowners.com/wp-content/uploads/2023/01/fineyann.pdf

http://wolontariusz.com/advert/skinfiner-4-1-photoshop-plugin-free-download-for-lifetime-free/http://feedmonsters.com/wp-content/uploads/2023/01/neveglen.pdf
https://knowledgepedia.in/photoshop-download-keygen-for-lifetime-crack-pc-windows-2022/

Audio Mixable allows users to easily change the volume of an audio clip in a document and preview the result immediately, all without leaving Photoshop. The new document composer is a responsive, distraction-free canvas for easy graphic creation. With true type for optimal unicode support and intelligent, adaptive layout features, the new document composer provides intuitive tools that let users create and craft beautiful typography on touch devices like tablets and smartphones. Support for UWP apps includes the new AI-powered Actions panel, which provides out-of-the-box AI-powered actions for common tasks, such as image adjustments, color blend modes, redeve removal, as well as other features. The new Layer Sorting panel makes it easy to create an organized collections of layers to help with graphic organization and discover editable assets. New features for slicing and pasting, including paste as link and paste as picture enable users to easily share these files with others, including on social media. The Retouch menu now includes a new EZ Remake mode that helps to mask unwanted areas in a fast, automatic way, and an improved Paintbrush selection for more accurate, natural-looking selections, which can be exported as flattened paths along with all content of the selection. New Examples and Effects panels include enhanced asset recommendations, design templates and downloadable assets that can be improved and edited in Photoshop. The new Preset Manager helps users to easily organize and find existing Photoshop actions. Users can take advantage of real-time updates for Actions panel tiles to new actions, style sets and dynamic effects. Photoshop's speed enhancements for large files, and new AI-powered features with improved face, object and text recognition, help users more easily remove faces, recognize items and detect text from photographs. Both new tools and major updates to existing ones make Photoshop file import and export better with an improved Archive format for lossless or compression-free placement of assets and content in the cloud.